## Function Examples Announcements Announcements Announcements Announcements Announcements

## Hog Contest Rules

- •Up to two people submit one entry; Max of one entry per person •Your score is the number of entries
- against which you win more than 50.00001% of the time
- •Strategies are time-limited
- •All strategies must be deterministic, pure functions of the players' scores
- •Winning entries will receive a paltry amount of extra credit •The real prize: honor and glory
- •See website for detailed rules

**Fall 2011 Winners**

Kaylee Mann Yan Duan & Ziming Li Brian Prike & Zhenghao Qian Parker Schuh & Robert Chatham **Fall 2012 Winners**

Chenyang Yuan Joseph Hui **Fall 2013 Winners**

Paul Bramsen Sam Kumar & Kangsik Lee Kevin Chen

**Fall 2014 Winners**

Alan Tong & Elaine Zhao Zhenyang Zhang Adam Robert Villaflor & Joany Gao Zhen Qin & Dian Chen Zizheng Tai & Yihe Li

cs61a.org/proj/hog\_contest

Describing Functions

## Hog Contest Winners

Sinho Chewi & Alexander Nguyen Tran Zhaoxi Li Stella Tao and Yao Ge **Spring 2015 Winners** Micah Carroll & Vasilis Oikonomou Matthew Wu Anthony Yeung and Alexander Dai **Fall 2015 Winners**

**Spring 2016 Winners**<br>Michael McDonald and Tianrui Chen<br>Andrei Kassiantchouk<br>Benjamin Krieges

**Fall 2016 Winners**  Cindy Jin and Sunjoon Lee Anny Patino and Christian Vasquez Asana Choudhury and Jenna Wen Michelle Lee and Nicholas Chew

**Fall 2017 Winners**<br>Alex Yu and Tanmay Khattar<br>James Li Justin Yokota<br>
Justin Yokota<br> **Spring 2018**<br>
Yiyu Dong<br>
Fire James Mi<br>
Ziyu Dong<br>
Fall 2019 Win<br>
Rahul Arya<br>
Markov Hen and Arthur Pan an<br>
Spring 2029<br>
The Spring 2029<br>
Theodor Sion Panel Shaun Diem–La<br>
Markov The Shaun Di **Spring 2018 Winners**<br>Eric James Michaud<br>Ziyu Dong<br>Xuhui Zhou **Fall 2019 Winners** Jet Situ and Lucas Schaberg Anthony Han and Hongyi Huang Arthur Pan and Qingyuan Liu **Fall 2018 Winners** Rahul Arya Jonathan Bodine Sumer Kohli and Neelesh Ramachandran **Spring 2020 Winners**<br>Andy Dong<br>Theodor Sion and Anish Kar<br>Shaun Diem-Lane **Fall 2020 Winners**

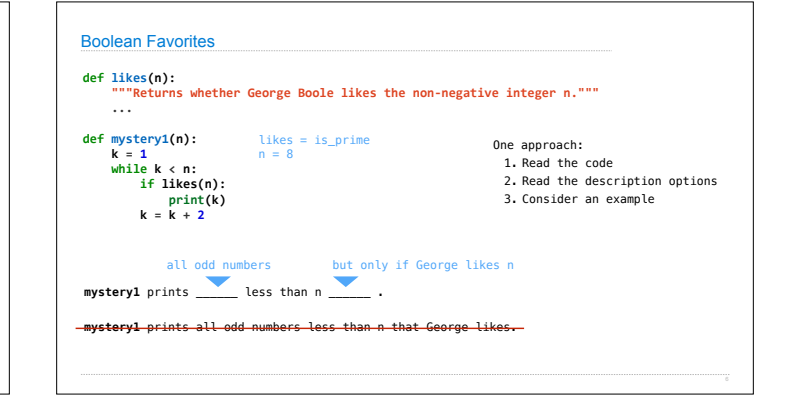

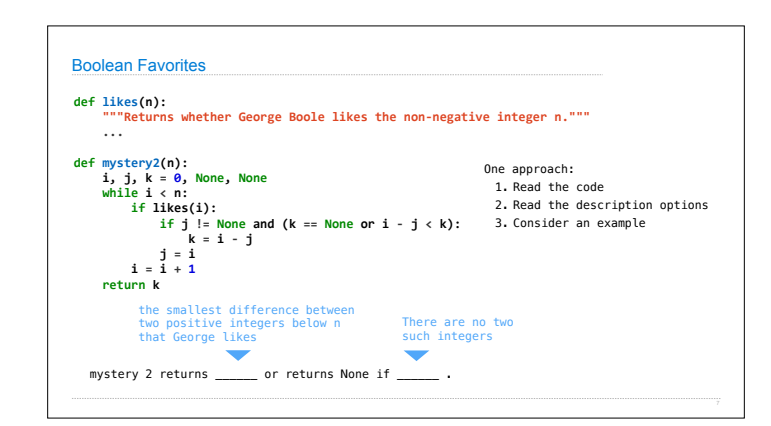

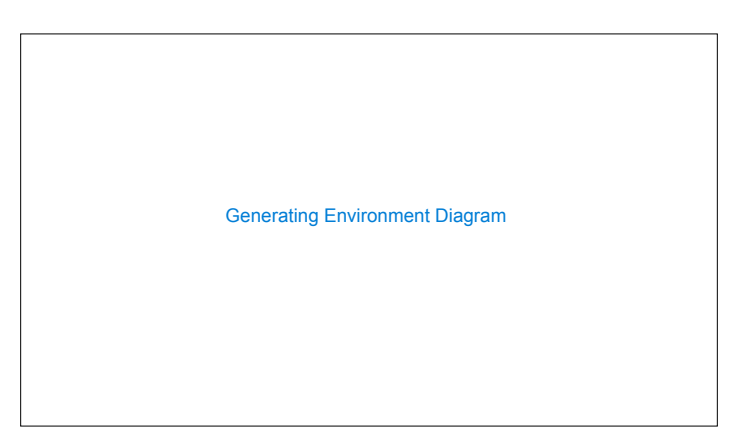

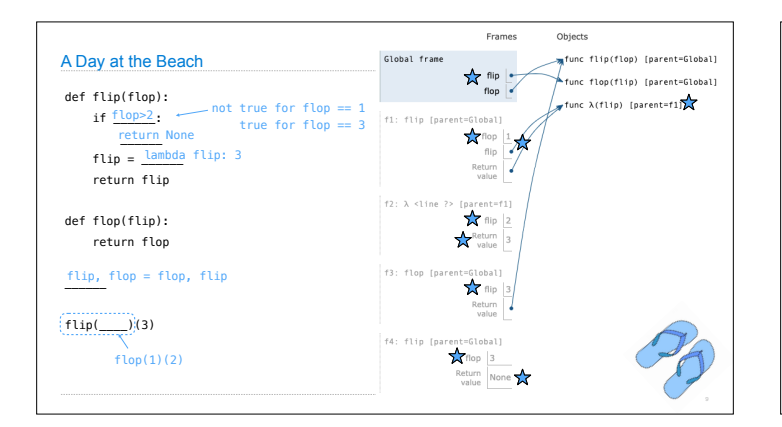

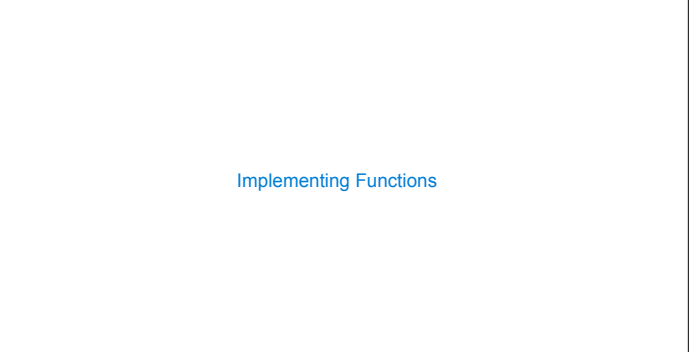

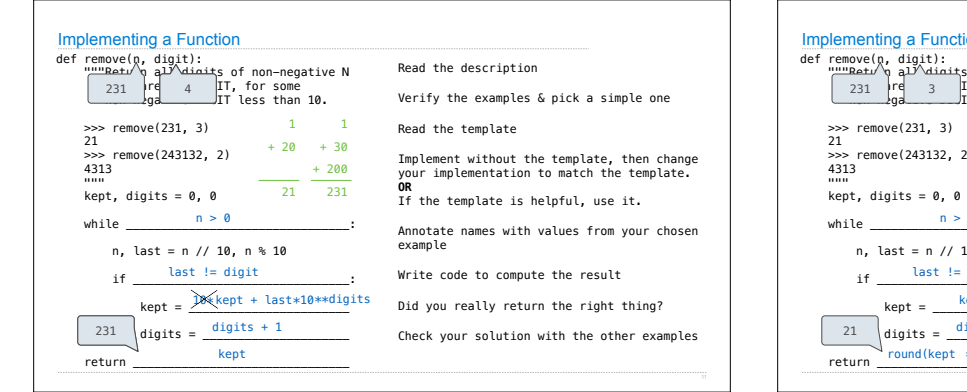

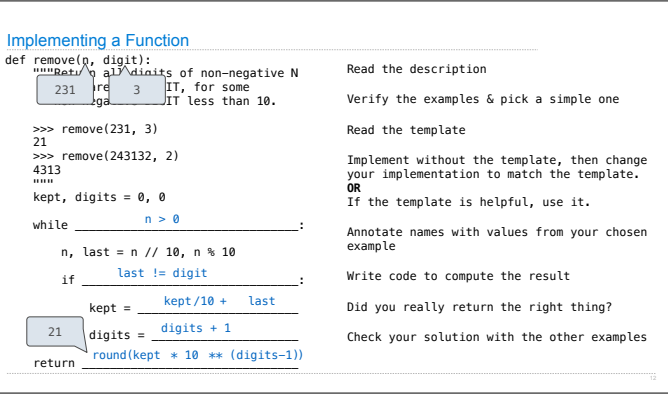

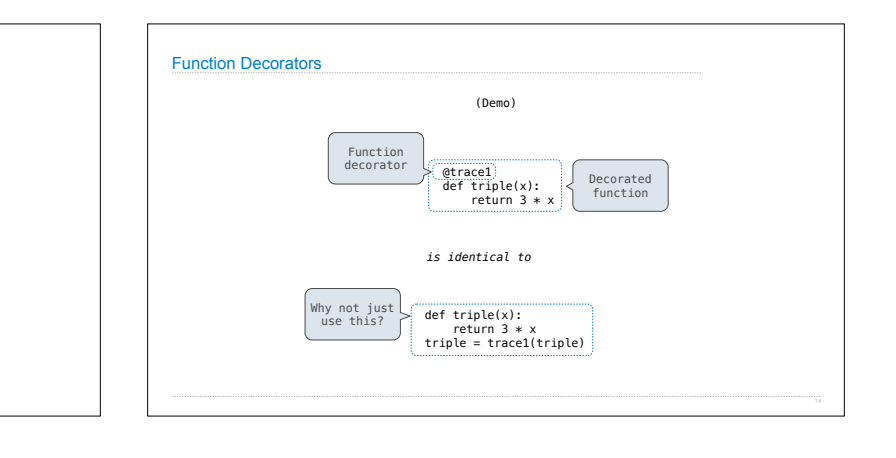

**Decorators**